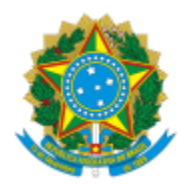

# UNIVERSIDADE FEDERAL DE PELOTAS

### **BASE DE CONHECIMENTO**

## CANCELAMENTO DE AÇÃO/PROJETO DE EXTENSÃO

### **QUE ATIVIDADE É?**

Solicitação de cancelamento de ação/projeto de extensão.

#### **QUEM FAZ?**

NFRA (Núcleo de Formação, Registro e Acompanhamento) da CEDS (Coordenação de Extensão e Desenvolvimento Social) da PREC (Pró-Reitoria de Extensão e Cultura).

#### **COMO SE FAZ? POSSUI FLUXOJÁ MAPEADO?**

O coordenador preenche e assina o formulário de cancelamento, encaminha para a unidade. A unidade assina e encaminha para o Núcleo de Formação, Registro e Acompanhamento (NFRA). O NFRA cancela a ação/projeto no COBALTO.

#### **QUE INFORMAÇÕES/CONDIÇÕES SÃO NECESSÁRIAS?**

Preenchimento do formulário.

### **QUAIS DOCUMENTOS SÃO NECESSÁRIOS?**

Formulário. (No SEI, "Gerar Documento", escolha a opção "Cancelamento de Ação de Extensão.")

Formulário. (No SEI, "Gerar Documento", escolha a opção "Cancelamento de Projeto de Extensão.")

#### **QUAL É A BASE LEGAL?**

[Resolução COCEPE nº 10/2015.](http://wp.ufpel.edu.br/scs/files/2015/03/Resolu%C3%A7%C3%A3o-10.2015.pdf)

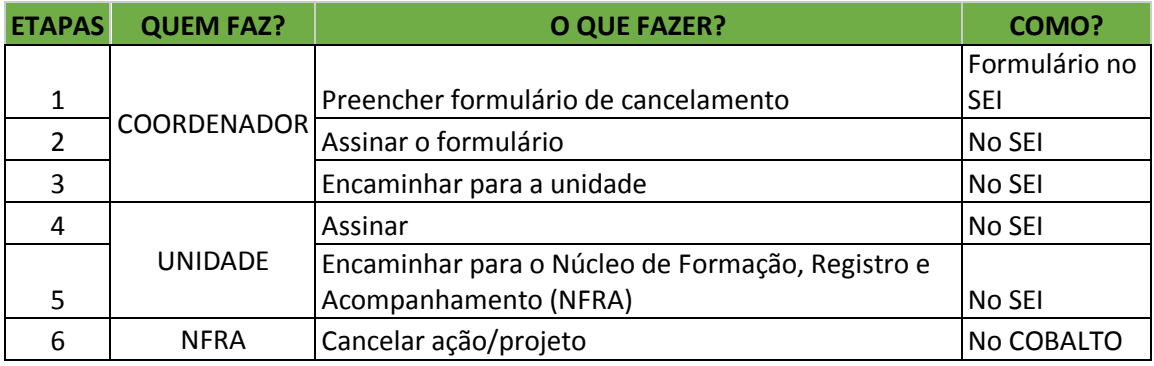

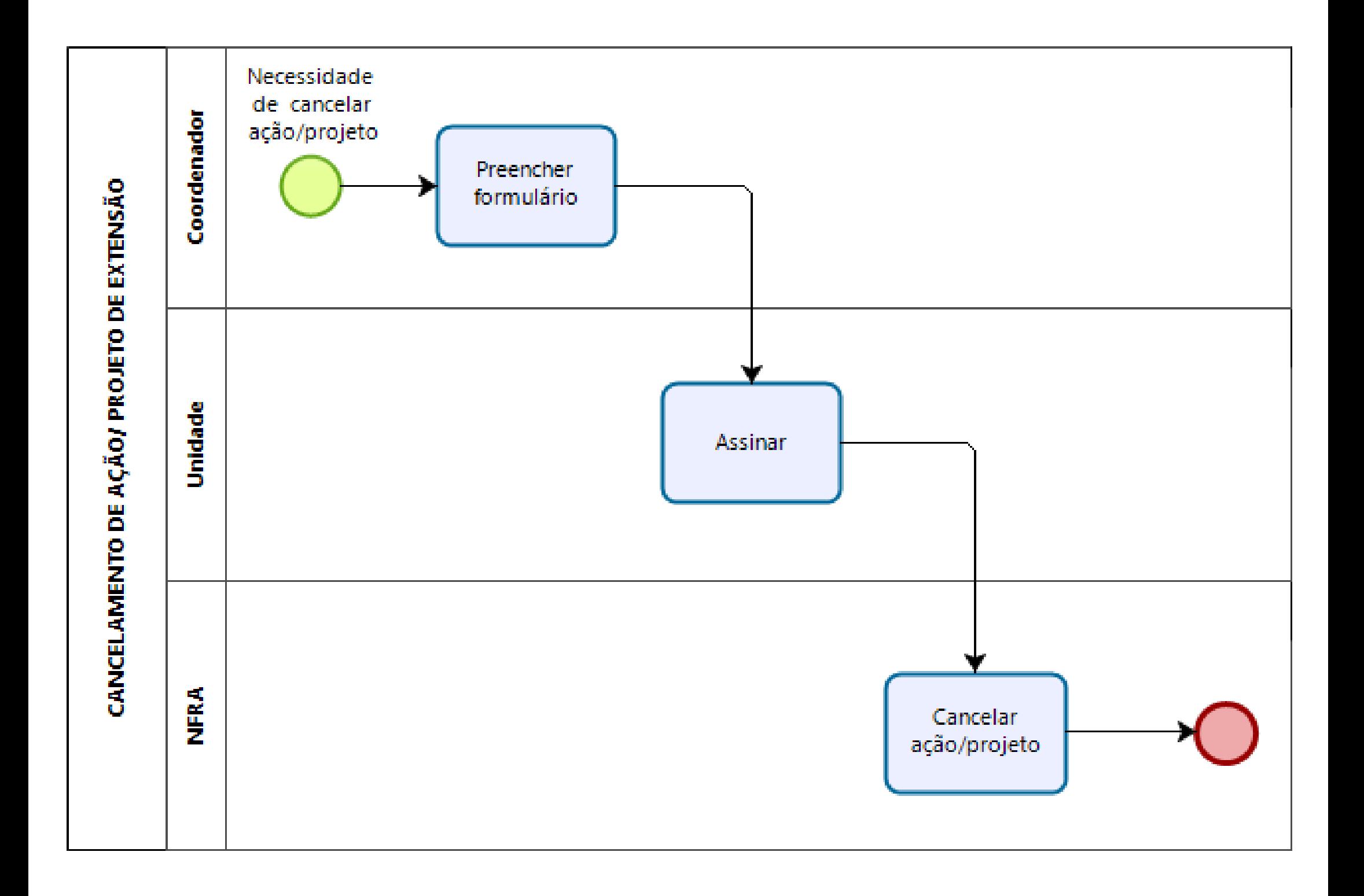